## **The Sound of Sorting Algorithm Cheat Sheet**

```
Function selectionSort(A : Array of Element; n : N)
   for i := 1 to n domin := ifor j := i + 1 to n do // find smallest element
           if A[j] < A[min] then
               min := jendfor
       swap(A[i], A[min]) // swap element to the beginning
       invariant A[1] \leq \cdots \leq A[i]endfor
```

```
Function insertionSort(A: Array of Element; n : \mathbb{N})
   for i := 2 to n do \left| \int \{A[1]\}\right| is sorted
       i := iwhile (i > 0) & (A[i-1] > A[i]) // find right position j
           swap(A[i-1], A[i]) // move larger elements to the back
           j := i - 1endwhile
       invariant A[1] \leq \cdots \leq A[i]endfor
```

```
Function mergeSort(A : Array of Element; lo, hi : N)
   if hi − lo ≤ 1 then return // base case
   mid := (lo + hi)/2 // middle element
   mergeSort(lo, mid), mergeSort(mid, hi) // sort halves
   B := allocate (Array of Element size hi - lo)
   i := lo, \quad i := mid, \quad k := 1 // running indexes
   while (i < mid) & (i < hi)if A[i] < A[j] B[k++] := A[i++] // merge!
      else B[k++] := A[j++]endwhile
   while i < mid do B[k++] := A[i++] // copy remainder
  while j < hi do B[k++] := A[j++]A[10, \ldots, hi-1] := B[1, \ldots, (hi-l0)] // copy back
   dispose (B)
```

```
Procedure bubbleSort(A : Array [1 . . . n] of Element)
   for i := 1 to n dofor i := 1 to n - i do
           if A[i] > A[i+1] then \qquad \qquad \qquad // If right is smaller,
               swap(A[i], A[i+1]) // move to the right
```

```
Procedure heapSort(A : Array [1 . . . n] of Element)
   buildHeap(A) \frac{1}{2} construct a max-heap in the array
   while n > 1swap(A[1], A[n]) // take maximum
       n := n - 1 // shrink heap area in array
       \text{siftDown}(A, 1) // correctly order A[1] in heap
Procedure buildHeap(A : Array [1 . . . n] of Element)
   for i := \lfloor n/2 \rfloor downto 1 do
       siftDown(i) // reestablish max-heap invariants
Procedure siftDown(A : Array [1 . . . n] of Element; i : N)
   if 2i > n then return
   k := 2i // select right or left child
   if (2i + 1 \le n) & (A[2i] \le A[2i + 1]) then // find smaller child
       k := k + 1if A[i] < A[k] then // if child is larger than A[i],
       swap(A[i], A[k]) // switch with child
       \mathsf{SiftDown}(A, k) // and move element further down
Procedure cocktailShakerSort(A : Array [1 . . . n] of Element)
   lo := 1, hi := n, mov := lowhile lo < hi do
       for i := hi downto l_0 + 1 do
          if A[i-1] > A[i] then // move smallest element in
              \mathbf{S} \mathbf{w}ap(A[i - 1], A[i]), mov := i // A[hi..l] to A[lo]endfor
       lo := mov
          if A[i] > A[i+1] then \qquad // move largest element in
              \mathbf{swap}(A[i], A[i+1]), \, \mathit{mov} := i // A[<i>lo.hi</i>] to A[<i>hi</i>]endfor
       hi := movProcedure gnomeSort(A : Array [1 . . . n] of Element)
   i := 2while i \leq n do
      if A[i] > A[i-1] then // move to right while
          i++ // elements grow larger
       else
          swap(A[i], A[i-1]) // swap backwards while
          if i > 2 then i−− // element grow smaller
   endwhile
```
**Procedure quickSort** $(A : \text{Array of Element}; \ell, r : \mathbb{N})$ **if**  $l > r$  **then return**  $q := \text{pickPivotPos}(A, \ell, r)$  $m :=$  partition( $A, \ell, r, q$ ) quickSort $(A, \ell, m - 1)$ , quickSort $(A, m + 1, r)$ 

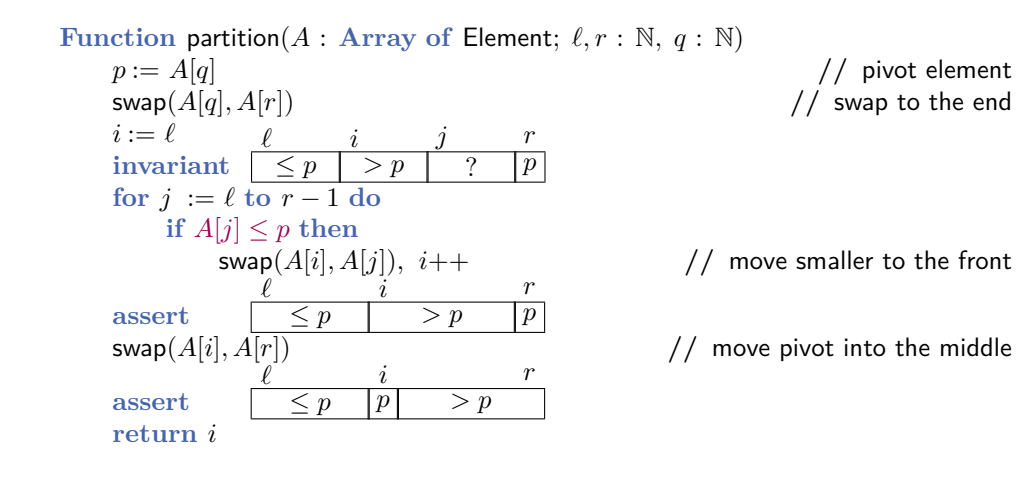

**Procedure quickSortTernary** $(A : \textbf{Array of Element}; \ell, r : \mathbb{N})$ **if**  $l > r$  **then return**  $q := \text{pickPivotPos}(A, \ell, r)$  $(m, m') :=$  partition Ternary  $(A, \ell, r, q)$ quickSortTernary( $A, \ell, m - 1$ ), quickSortTernary( $A, m' + 1, r$ )

**Function** partitionTernary( $A$  : Array of Element;  $\ell, r : \mathbb{N}; q : \mathbb{N}$ )  $p := A[q]$  // pivot element  $i := \ell, \quad j := \ell, \quad k := r$  $\frac{1}{2}$  **invariant**  $\sqrt{p}$  $\frac{i}{k}$  *i j* **k** *r* **while**  $(i \leq k)$  *//* **three-way comparison if**  $A[i] = p$  **then** swap( $A[i], A[k]$ ),  $k$ −−; **else** if  $A[i] < p$  then swap $(A[i], A[i])$ ,  $i++$ ,  $i++$ ; **else** *j*++ ;  $\text{assert}$   $\mid$   $\leq p$   $\mid$   $\geq p$ *` i k r*  $i' := i + r - \overline{k+1}$  $swap(A[i \dots i'], A[k+1 \dots r])$  $\frac{1}{2}$  move = *p* area to the middle  $\overline{\text{assert}}$   $\overline{\text{ }}$   $\overline{\text{ }}$   $\ell$  *i i*  $r^{\prime}$   $r$  $\textbf{return} \; (i, i^{\prime})$ 

```
Procedure LSDRadixSort(A : Array [1 . . . n] of Element)
K := 4 // number of buckets per round
D := \left[\log_K (\max\{A[i] + 1 \mid i = 1, ..., n\})\right] // calculate number of rounds<br>
B := \text{allocate (Array of Element size } n) // temporary array B
B := allocate (Array of Element size n)
for d := 0 to D - 1 do // sort by the d-th K-digit.
    \mathbf{r}edefine key(x) := (x\ \mathbf{div}\ K^d)\ \mathbf{mod}\ KKSortCopy(A, B, n), swap(A, B) // sort from A to B, and swap back
    invariant A ist nach den K-Ziffern d..0 sortiert.
dispose (B)
Procedure KSortCopy(A, B : Array [1 . . . n] of Element; K : N)
    c = \langle 0, \ldots, 0 \rangle : Array [0 \ldots K - 1] of N
    for i := 1 to n do c[\text{key}(A[i])] + + // count occurrences
    sum := 1for k := 0 to K - 1 do // exclusive prefix sum
        next := sum + c[k], c[k] := sum, sum := nextfor i := 1 to n do
         B\left[ c[\text{key}(A[i])]++ \right]\frac{1}{2} move element A[i] into bucket of BProcedure MSDRadixSort(A : Array [1 . . . n] of Element)
K := 4 // number of buckets per round
D := \left[\log_K (\max\{A[i] + 1 \mid i = 1, \ldots, n\})\right] // count number of round
MSDRadixSortRec(A, D − 1, K)
Procedure MSDRadixSortRec(A : Array [1 . . . n] of Element; d, K : N)
c = \langle 0, \ldots, 0 \rangle : Array [0, \ldots K-1] of N // KSort with in-place permuting
{\bf r}edefine key(x):=(x\ {\bf div}\ K^d)\ {\bf mod}\ Kfor i := 1 to n do c[key(A[i]]]++ \qquad // count occurrences
b = \langle 0, \ldots, 0 \rangle : Array [0 \ldots K] of N
sum := 1
for k := 0 to K do // inclusive prefix sum into b
    sum := sum + c[k], b[k] := sumassert b[K] = nf for i := 1 to n do
    while (j := -b[\text{key}(A[i])])> i // walk on cycles until i
        swap(A[i], A[j]) // move A[i] into right bucket
    i := i + c[key(A[i])] // bucket of A[i] is finished
invariant A ist nach den K-Ziffern d..(D − 1) sortiert
if d = 0 return // done?
```
**for**  $k := 0$  **to**  $K - 1$  **do** *//* **recursion into each of the**  $K$  **buckets if if**  $c[k] > 1$  // it contains two or more elements  $MSDRadiusSortRec(A[b[k] \dots b[k+1]-1], d-1, K)$ **dispose** (*b*), **dispose** (*c*)